## **Mittwoch, 28.02.2018, 11.30-13.30 Uhr Komplexe Recherche**

## **Übungseinheit – Erstellen eines gleichmäßigen Ortsnetzes aus Wenkerorten**

Vorbereitung: Melden Sie sich an.

- Aufgabe: Erstellen Sie ein gleichmäßiges Ortsnetz aus 100 Wenkerorten. Hierzu müssen Sie eine Reihe von Werkzeugen und Schritten kombinieren.
- Hintergrund: Gleichmäßige Ortsnetze aus Wenkerorten sind eine gute Grundlage zur Auswertung von bisher nicht kartierten und ausgewerteten Variablen in den Wenkerbogen.

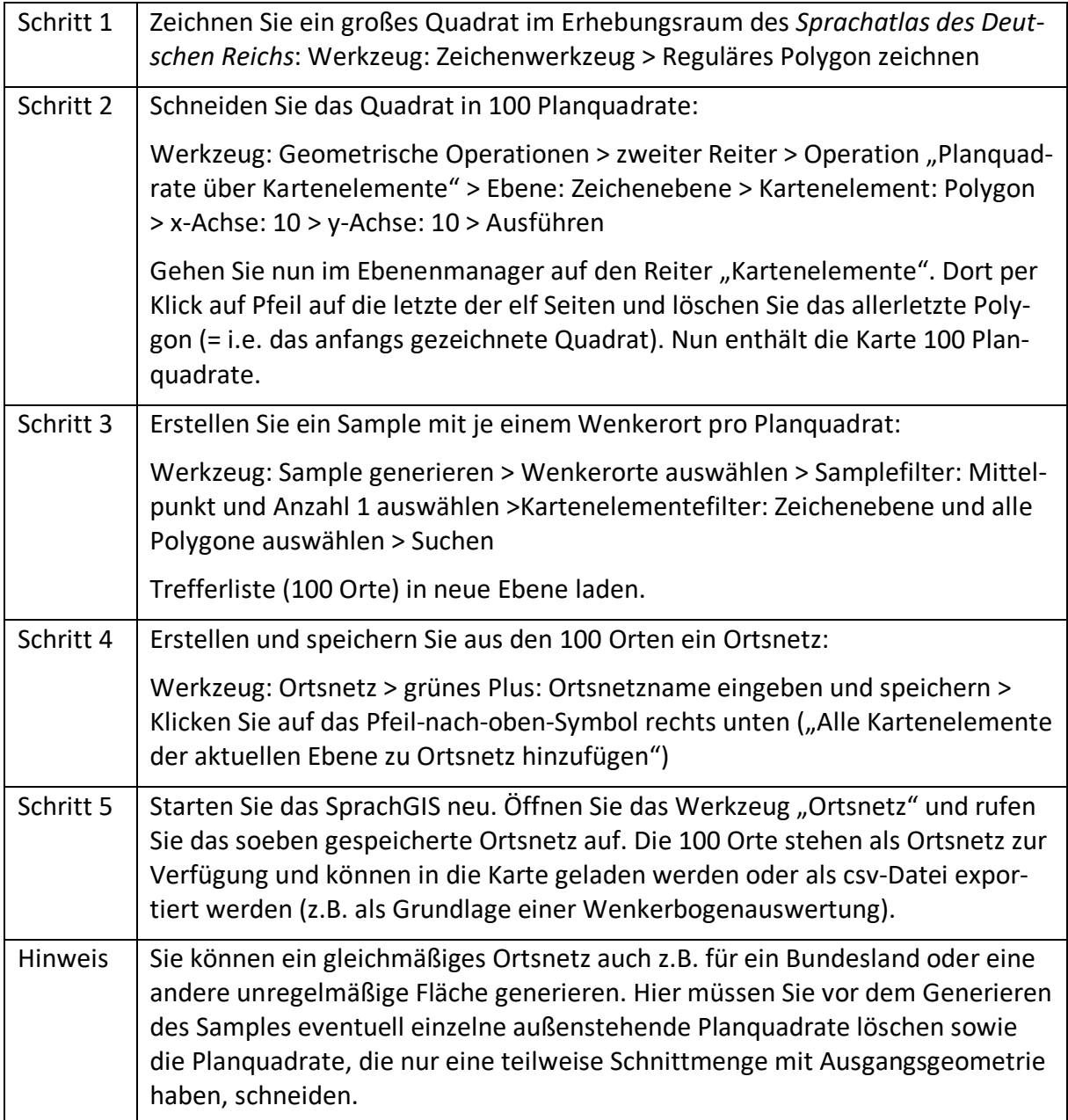